## МИНИСТЕРСТВО НАУКИ И ВЫСШЕГО ОБРАЗОВАНИЯ РОССИЙСКОЙ ФЕДЕРАЦИИ

Федеральное государственное бюджетное образовательное учреждение высшего образования

«Воронежский государственный технический университет»

**УТВЕРЖДАЮ** Декан факультета жергетики и систем управления

# РАБОЧАЯ ПРОГРАММА ДИСЦИПЛИНЫ «Программируемые логические контроллеры»

Направление подготовки 13.03.02 Электроэнергетика и электротехника

Профиль Электропривод и автоматика

Квалификация выпускника бакалавр

Нормативный период обучения 4 года / 4 года и 11 м.

Форма обучения очная / заочная

Год начала подготовки 2023

Автор программы

О.Ю. Таратынов

Заведующий кафедрой Электропривода, автоматики и управления в технических системах

Руководитель ОПОП

В.Л. Бурковский Д.А. Тонн

Воронеж 2022

# **1. ЦЕЛИ И ЗАДАЧИ ДИСЦИПЛИНЫ**

### **1.1. Цели дисциплины**

Приобретение студентами теоретических знаний и практических навыков использования технических средств информатики в системах автоматизации промышленных установок и технологических комплексов.

### **1.2. Задачи освоения дисциплины**

Изучение архитектуры и программного обеспечения промышленных программируемых логических контроллеров.

Изучение периферийных устройств ввода/вывода.

Изучение основ организации информационных сетей.

## **2. МЕСТО ДИСЦИПЛИНЫ В СТРУКТУРЕ ОПОП**

Дисциплина «Программируемые логические контроллеры» относится к дисциплинам части, формируемой участниками образовательных отношений (дисциплина по выбору) блока Б1.

### **3. ПЕРЕЧЕНЬ ПЛАНИРУЕМЫХ РЕЗУЛЬТАТОВ ОБУЧЕНИЯ ПО ДИСЦИПЛИНЕ**

Процесс изучения дисциплины «Программируемые логические контроллеры» направлен на формирование следующих компетенций:

ПК-1 - Способен выполнять научно-исследовательские и опытно-конструкторские разработки по отдельным разделам тем

ПК-4 - Способен разрабатывать проектные решения отдельных частей автоматизированной системы управления технологическими процессами

ПК-5 - Способен осуществлять предпроектное обследование технологического процесса, для которого разрабатывается автоматизированная система управления

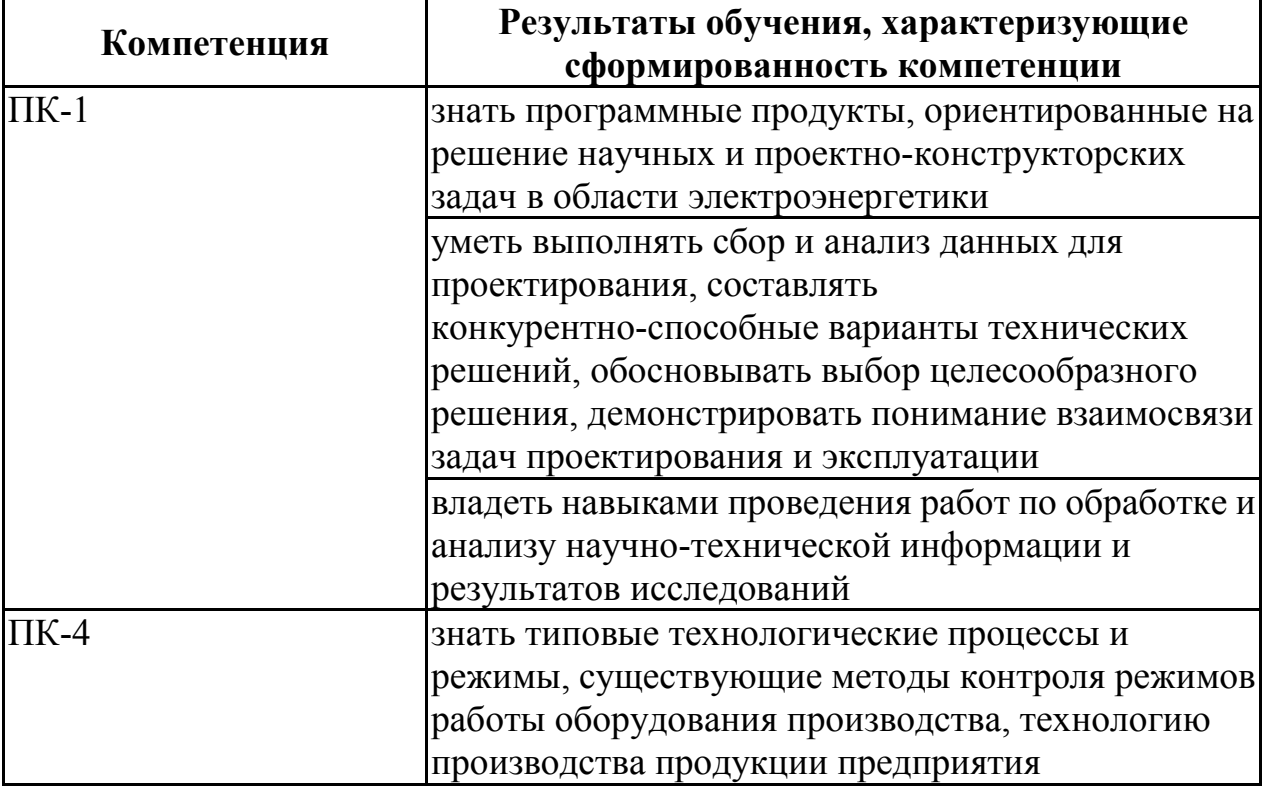

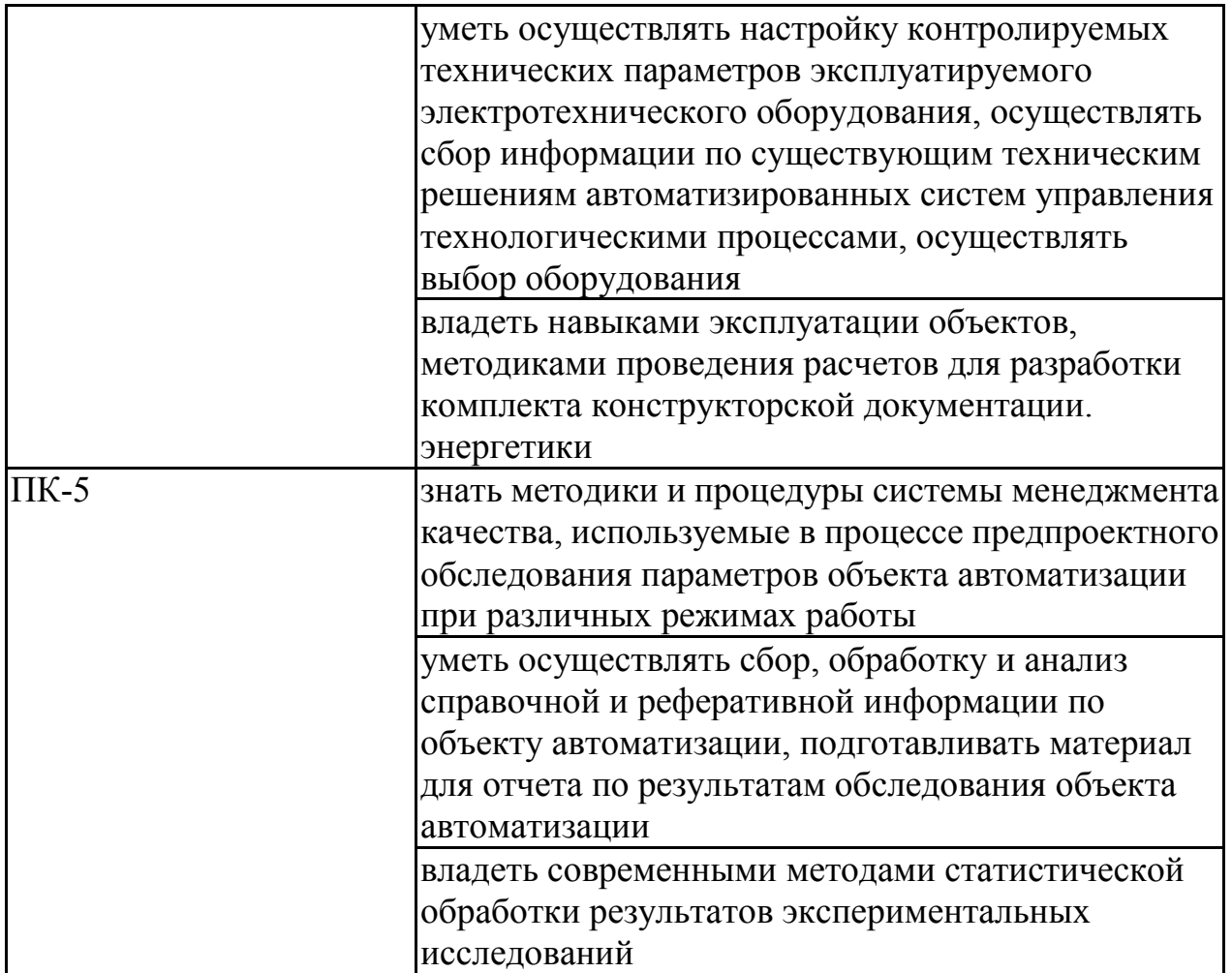

# **4. ОБЪЕМ ДИСЦИПЛИНЫ**

Общая трудоемкость дисциплины «Программируемые логические контроллеры» составляет 4 з.е.

Распределение трудоемкости дисциплины по видам занятий **очная форма обучения**

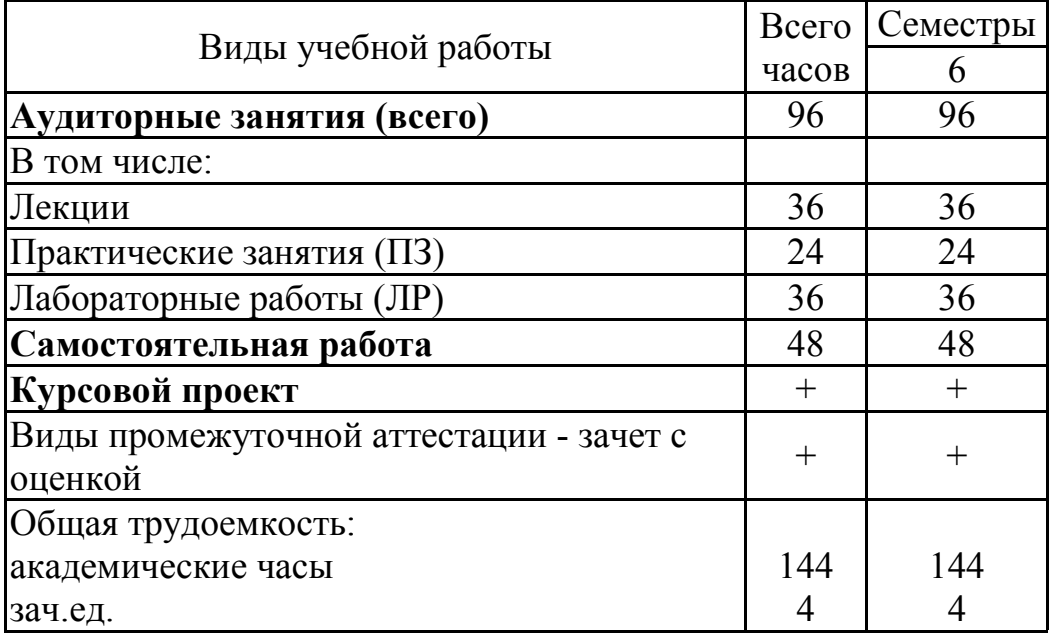

# **заочная форма обучения**

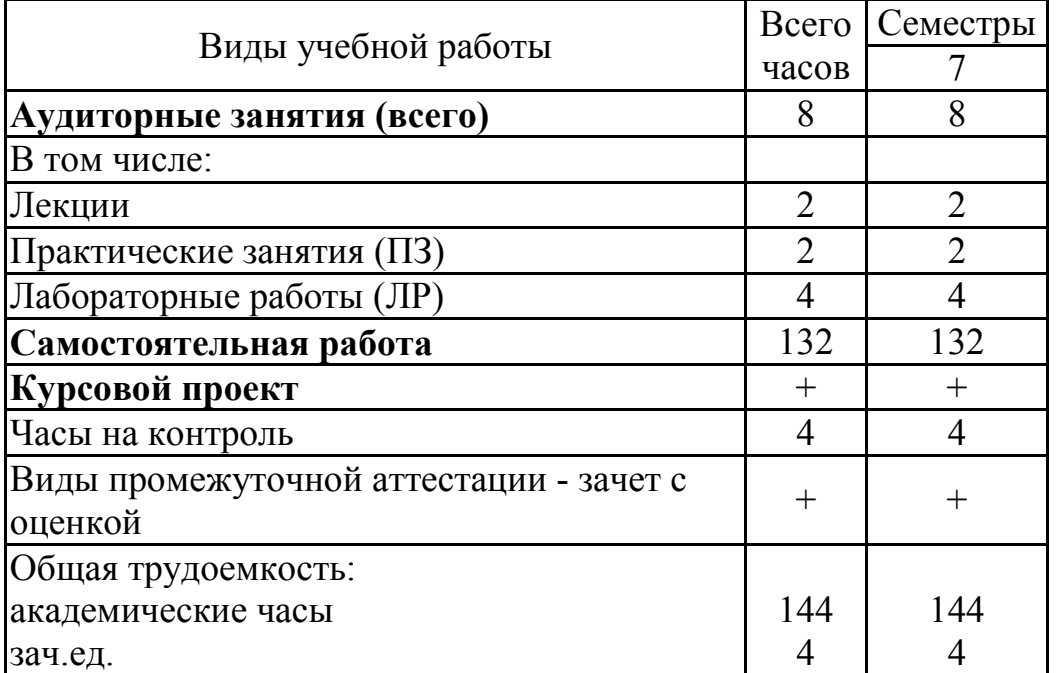

# **5. СОДЕРЖАНИЕ ДИСЦИПЛИНЫ (МОДУЛЯ)**

**5.1 Содержание разделов дисциплины и распределение трудоемкости по видам занятий**

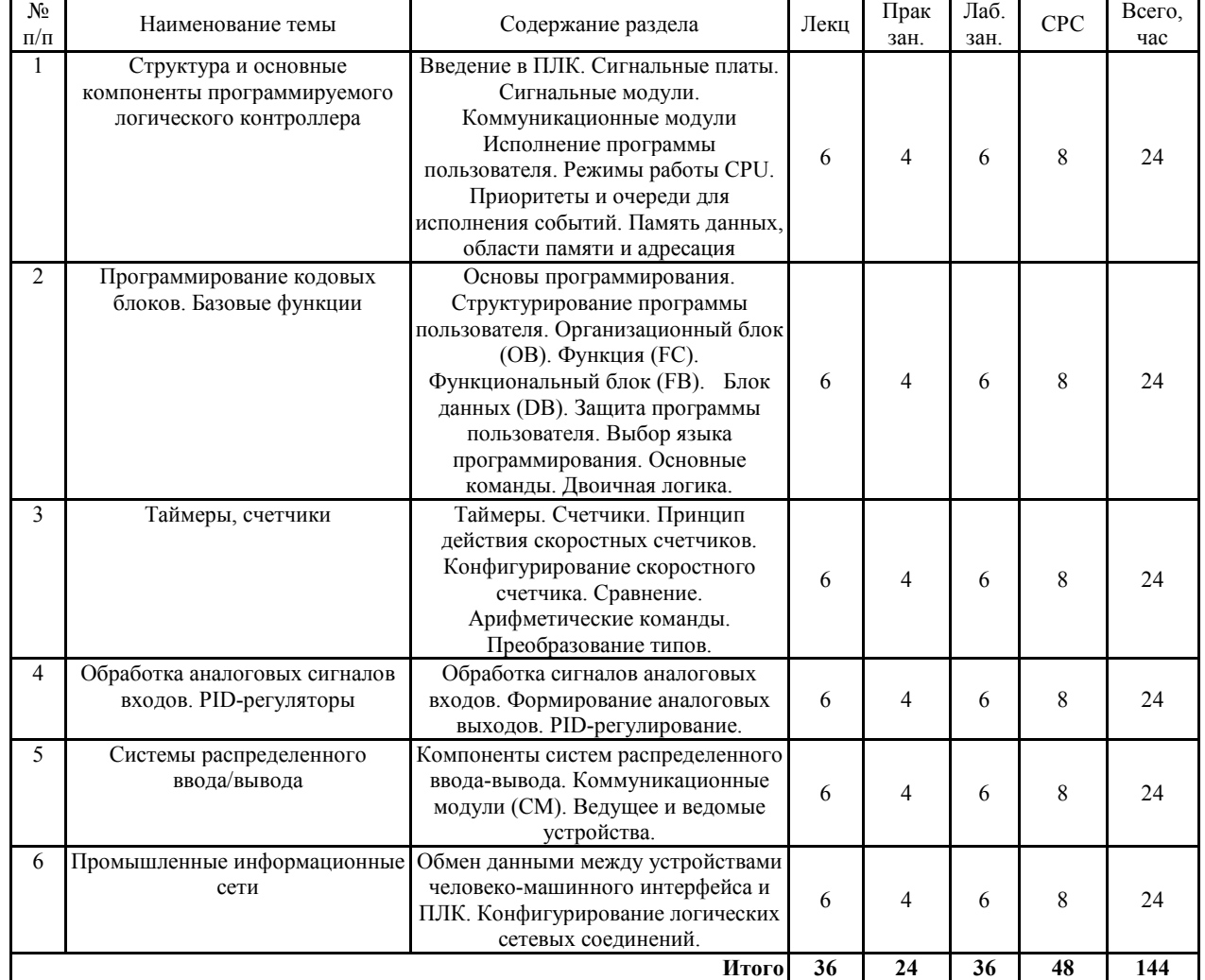

**очная форма обучения**

### **заочная форма обучения**

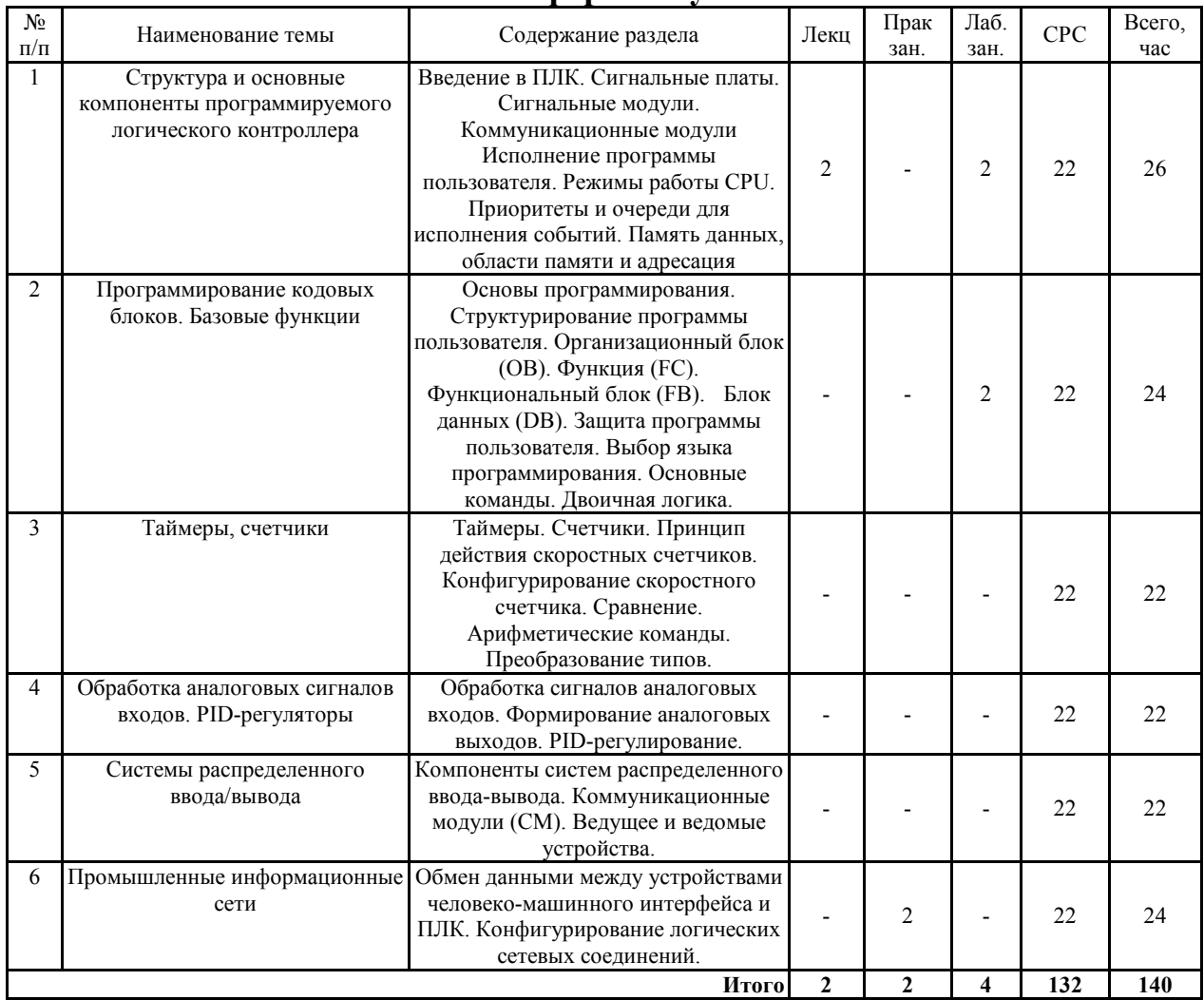

## **5.2 Перечень лабораторных работ**

- Вводное занятие. Инструктаж по технике безопасности. Создание проекта. Конфигурирование аппаратуры станции SIMATIC.
- Реализация логических функций с битовыми операндами (Булева алгебра).
- Реализация арифметических функций с целыми и вещественными операндами
- Реализация пошаговых алгоритмов (исполнение заданной последовательности операций - шагов).
- Измерения аналоговых сигналов
- PID-регуляторы
- Конфигурирование станции децентрализованной периферии Конфигурирование промышленных сетей Profibus и Profinet

## **6. ПРИМЕРНАЯ ТЕМАТИКА КУРСОВЫХ ПРОЕКТОВ (РАБОТ) И КОНТРОЛЬНЫХ РАБОТ**

В соответствии с учебным планом освоение дисциплины предусматривает выполнение курсового проекта в 6 семестре для очной формы обучения, в 7 семестре для заочной формы обучения.

Примерная тематика курсового проекта: «Проект станции автоматизации на базе программируемого логического контроллера SIMATIC S7-300»

Задачи, решаемые при выполнении курсового проекта:

- Создание проекта станции автоматизации на базе программируемого логического контроллера SIMATIC S7-300. Тип и количество дискретных и аналоговых входов/выходов задает преподаватель.
- Параметрирование центрального процессора и сигнальных модулей ввода/вывода.
- Создание программных драйвер-блоков исполнительных механизмов (электромагнитных клапанов и электроприводов).
- Нормирование сигналов аналоговых датчиков.
- Создание циклического блока ПИД-регулятора объекта с аналоговым управлением и обратной связь по указанному преподавателем выходному технологическому параметру.
- Разработка электрической схемы подключения датчиков и исполнительных механизмов.

Курсовой проект включат в себя графическую часть и расчетно-пояснительную записку.

# **7. ОЦЕНОЧНЫЕ МАТЕРИАЛЫ ДЛЯ ПРОВЕДЕНИЯ ПРОМЕЖУТОЧНОЙ АТТЕСТАЦИИ ОБУЧАЮЩИХСЯ ПО ДИСЦИПЛИНЕ**

# **7.1. Описание показателей и критериев оценивания компетенций на различных этапах их формирования, описание шкал оценивания**

**7.1.1 Этап текущего контроля**

Результаты текущего контроля знаний и межсессионной аттестации оцениваются по следующей системе:

### «аттестован»;

#### «не аттестован».

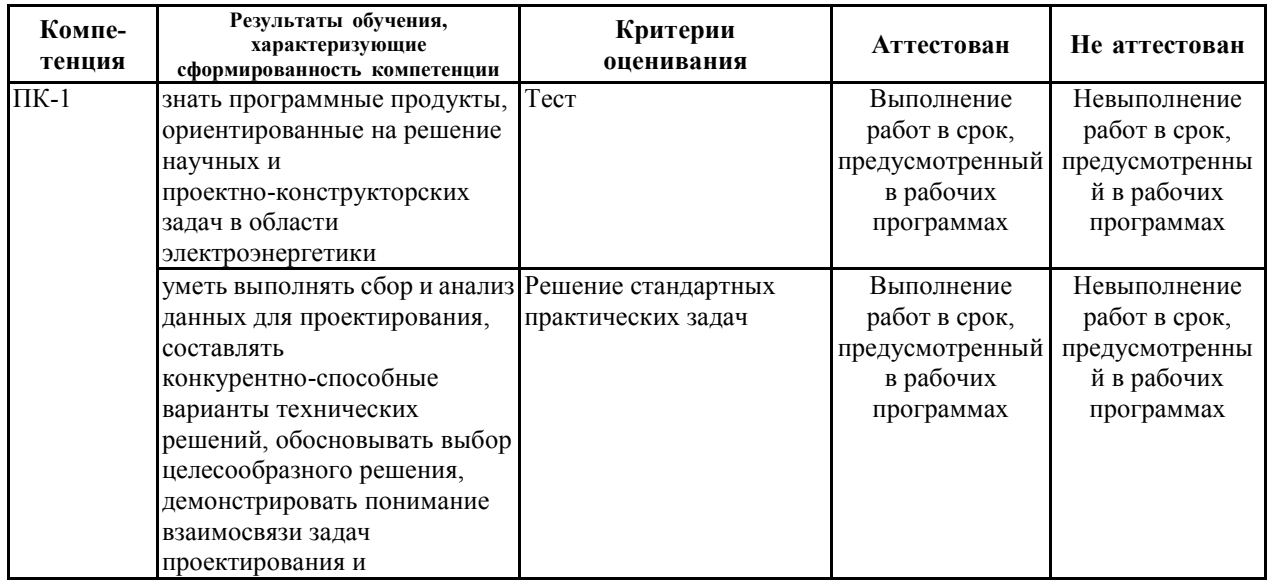

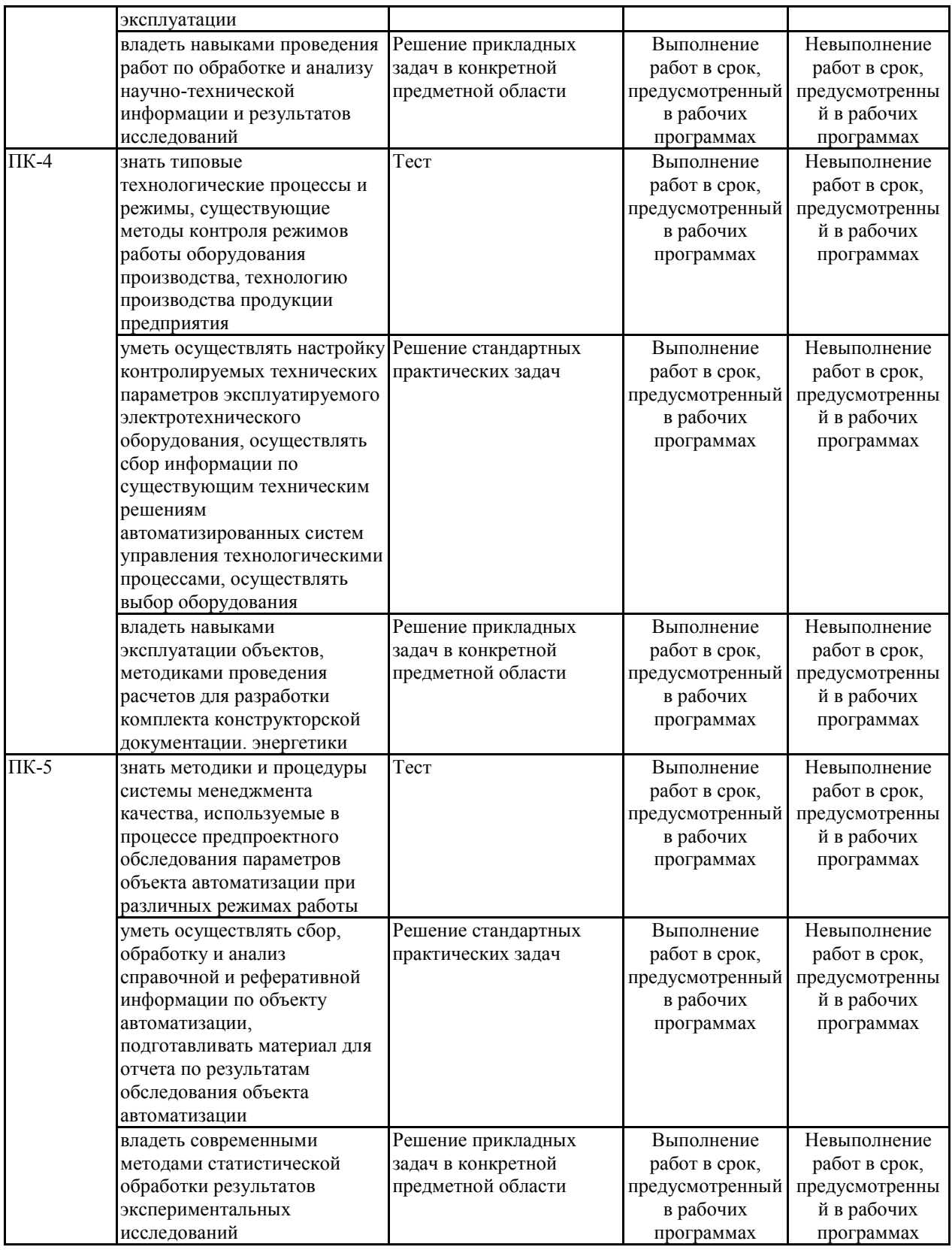

# **7.1.2 Этап промежуточного контроля знаний**

Результаты промежуточного контроля знаний оцениваются в 6 семестре для очной формы обучения, 7 семестре для заочной формы обучения по четырехбалльной системе:

«отлично»; «хорошо»; «удовлетворительно»;

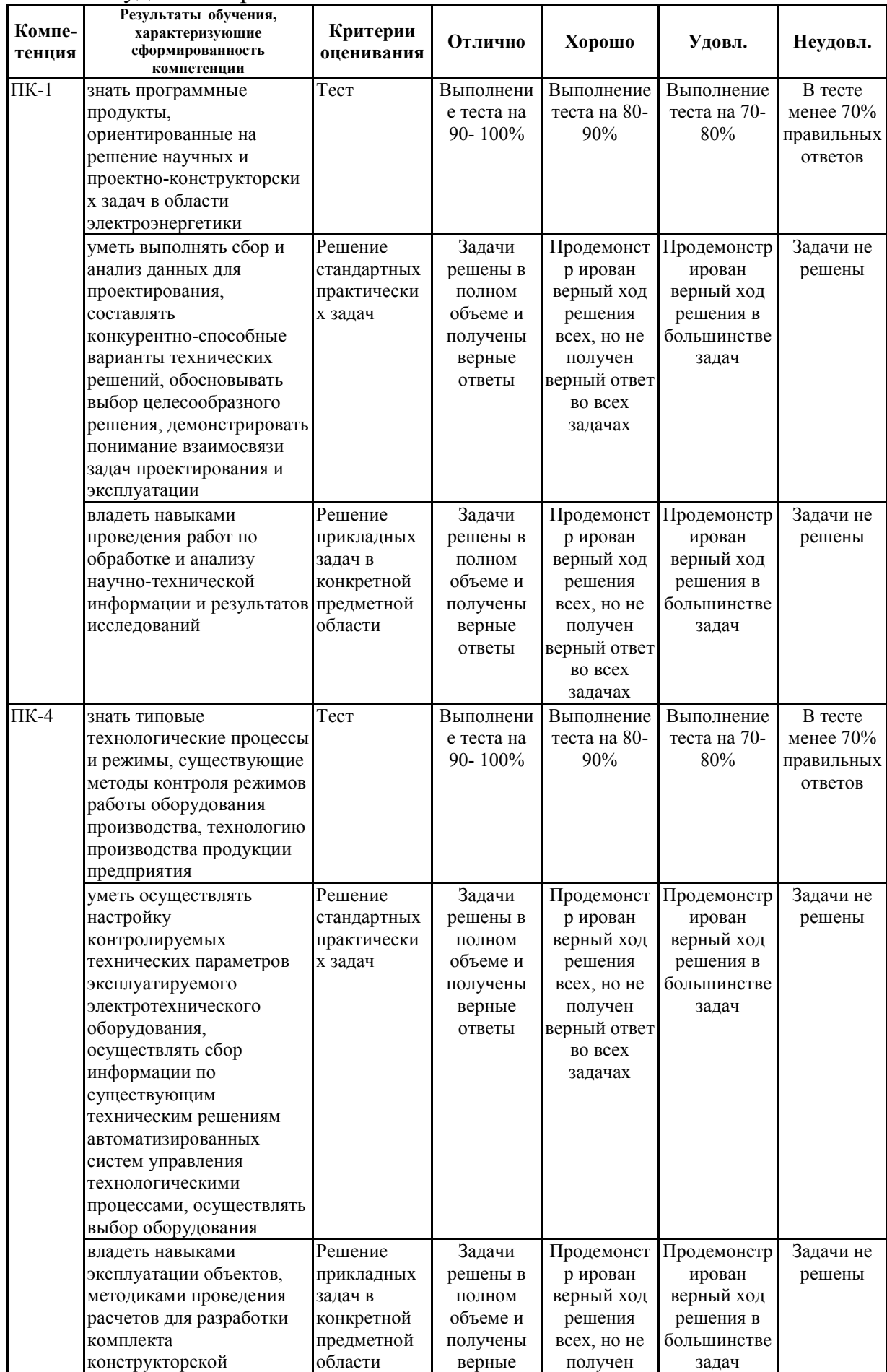

#### «неудовлетворительно».

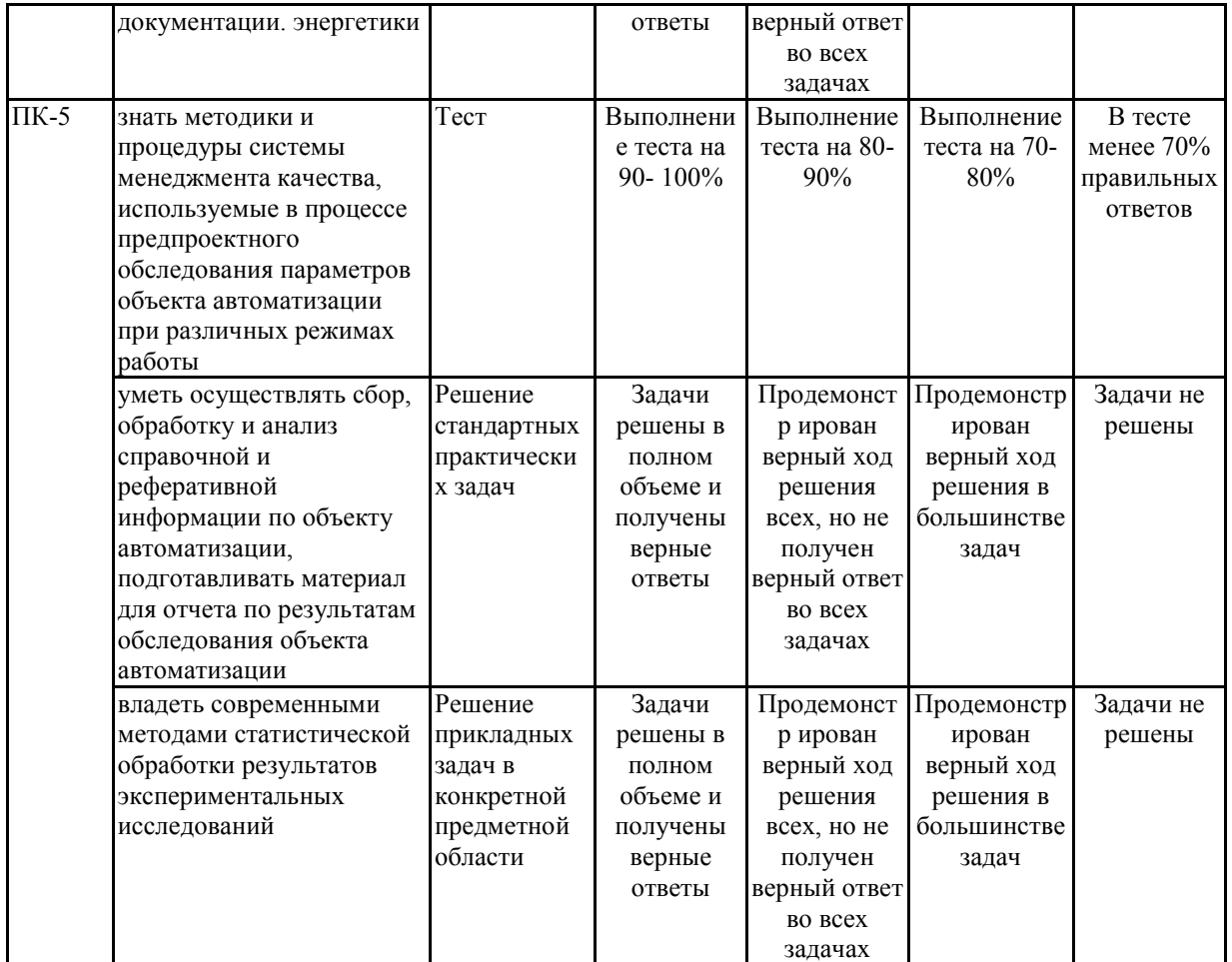

**7.2 Примерный перечень оценочных средств (типовые контрольные задания или иные материалы, необходимые для оценки знаний, умений, навыков и (или) опыта деятельности)**

### **7.2.1 Примерный перечень заданий для подготовки к тестированию**

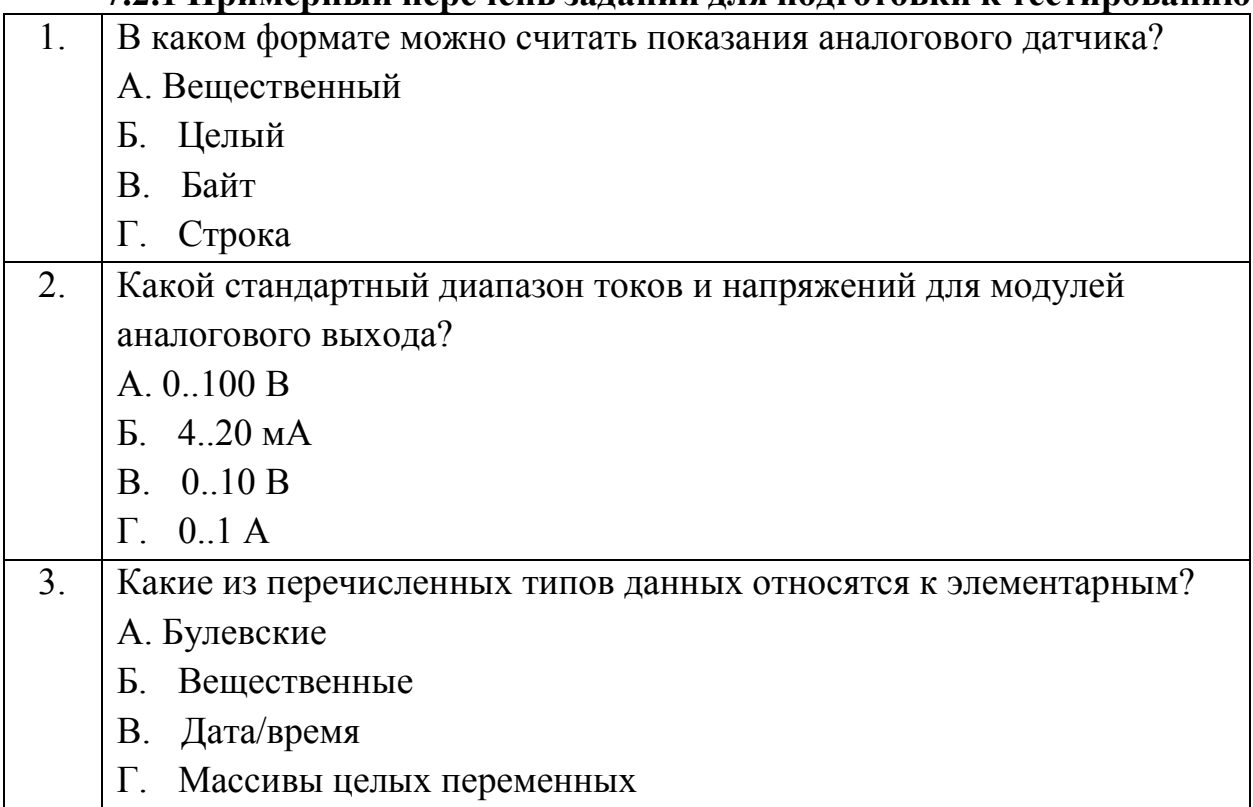

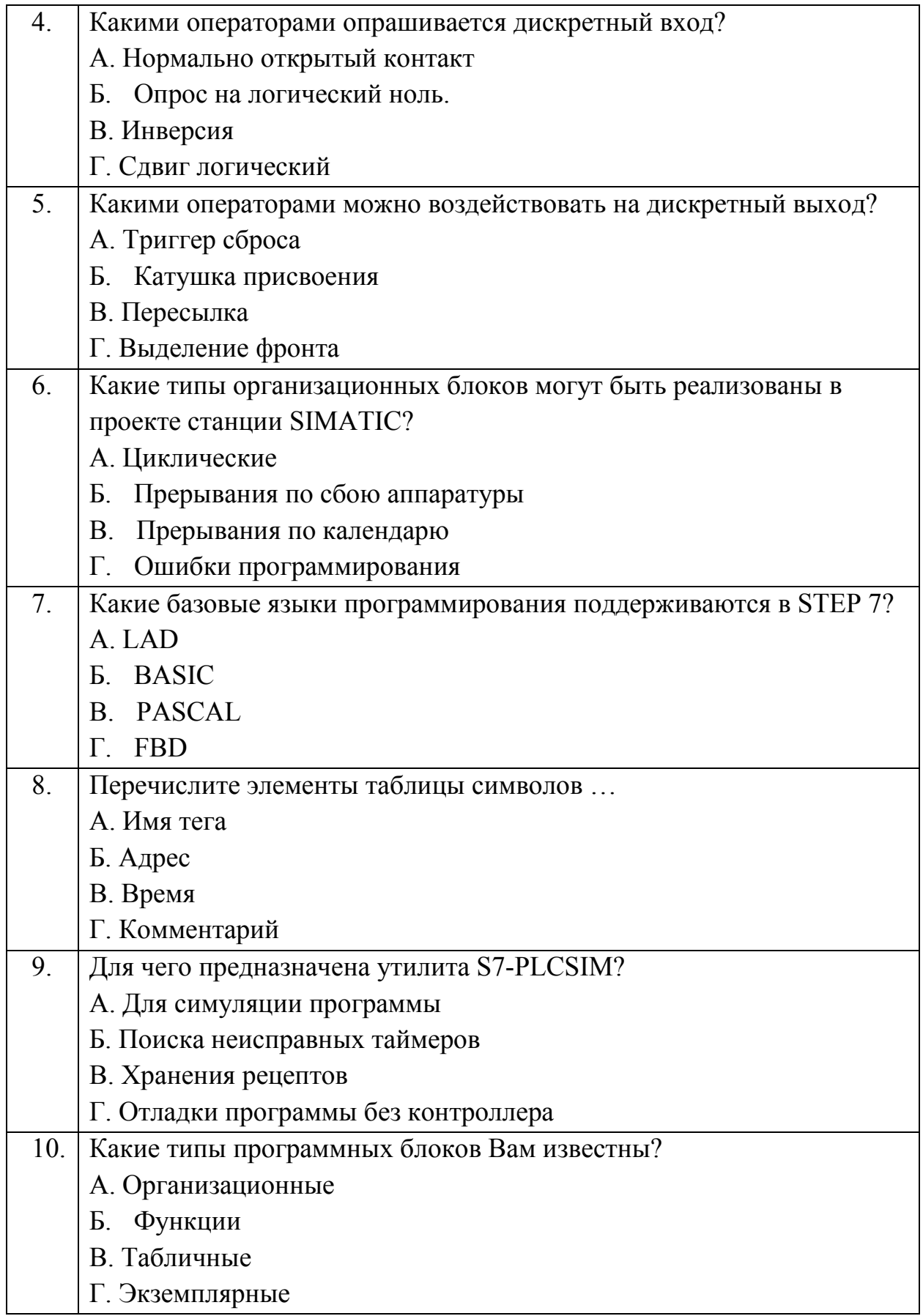

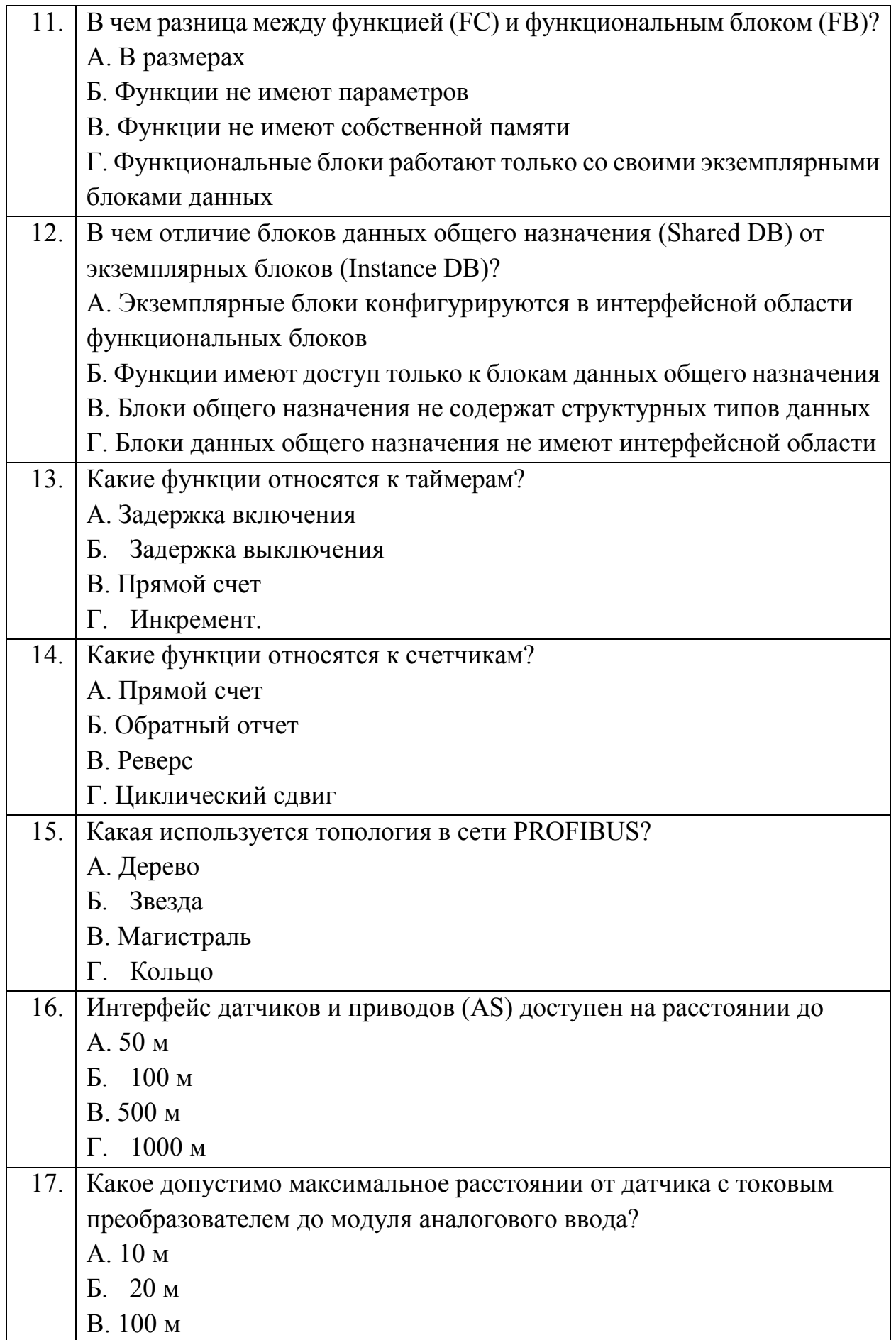

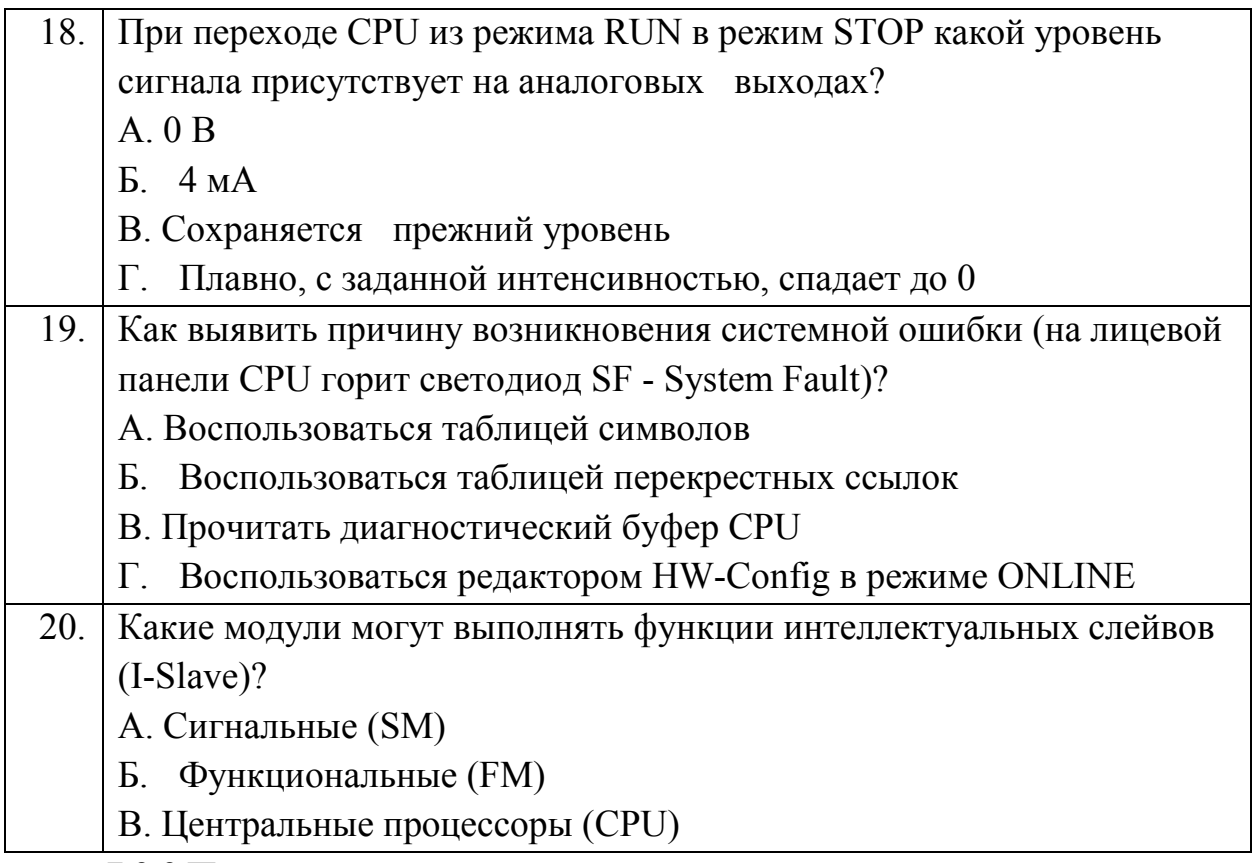

**7.2.2 Примерный перечень заданий для решения стандартных задач**

1) Цикл начинается при появлении на входе INPUT1 лог. "0" и выполняется до конца, независимо от последующего состояния входа INPUT1. T1 = 1.5 c,  $T2 = 5$  c,  $T3 = 2.5$  c,  $T4 = 1$  c.

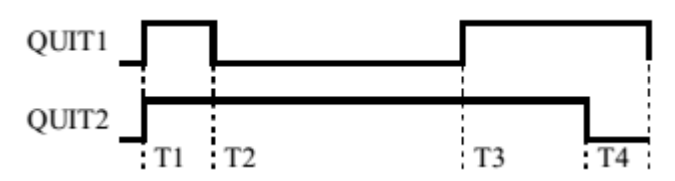

2) Цикл выполняется непрерывно, пока на входе INPUT1 присутствует лог. "1". Цикл прерывается мгновенно (QUIT1=0, QUIT2=0) при INPUT1=0.  $T1 = 6$  c,  $T2 = 2$  c,  $T3 = 1.5$  c,  $T4 = 2.5$  c.

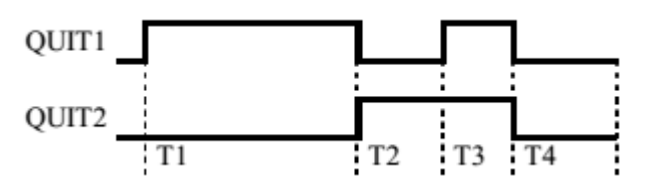

3) Цикл начинается при появлении на входе INPUT1 лог. "0" и выполняется до конца, независимо от последующего состояния входа INPUT1. T1 =

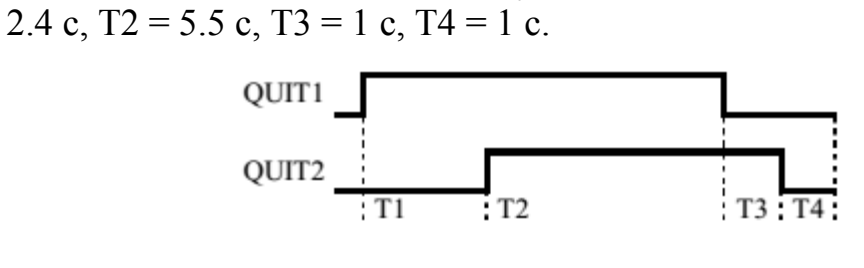

4) Цикл начинается при появлении на входе INPUT1 лог. "1" и выполняется до конца, независимо от последующего состояния входа INPUT1. T1 = 1.3 c, T2 = 2 c, T3 = 1.5 c, T4 = 2.5 c.

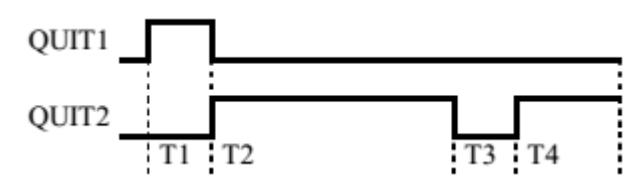

5) Цикл выполняется непрерывно, пока на входе INPUT1 присутствует лог. "1". Цикл прерывается мгновенно (QUIT1=0, QUIT2=0) при INPUT1=0.  $T1 = 3$  c,  $T2 = 1.2$  c,  $T3 = 1$  c,  $T4 = 3.5$  c.

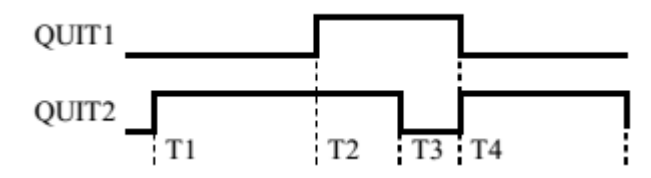

6) Цикл выполняется непрерывно, пока на входе INPUT1 присутствует лог. "1". Цикл прерывается мгновенно (QUIT1=0, QUIT2=0) при INPUT1=0.  $T1 = 1$  c,  $T2 = 3$  c,  $T3 = 1$  c,  $T4 = 3.5$  c.

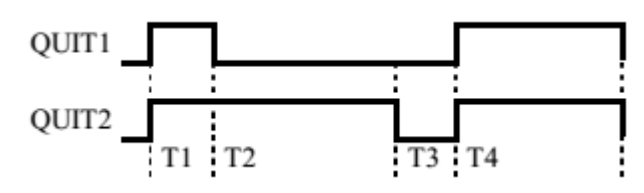

7) Цикл выполняется непрерывно, пока на входе INPUT1 присутствует лог. "1". Цикл прерывается мгновенно (QUIT1=0, QUIT2=0) при INPUT1=0.  $T1 = 7$  c,  $T2 = 1.3$  c,  $T3 = 1.2$  c,  $T4 = 3$  c.

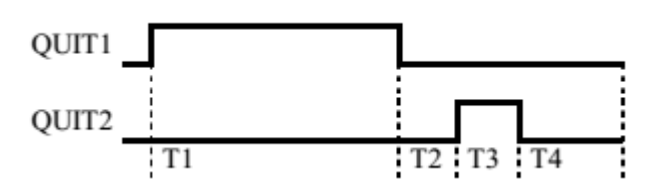

8) Цикл выполняется непрерывно, пока на входе INPUT1 присутствует лог. "1". Цикл прерывается мгновенно (QUIT1=0, QUIT2=0) при INPUT1=0.

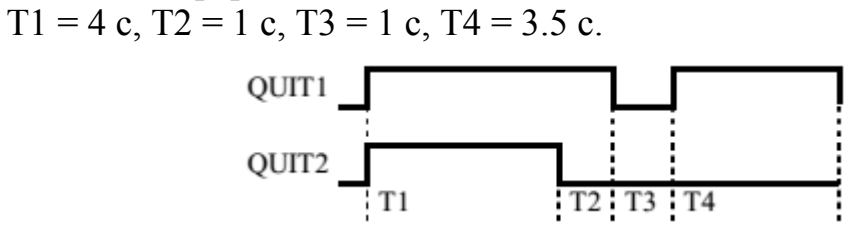

9) Цикл выполняется непрерывно, пока на входе INPUT1 присутствует лог. "1". Цикл прерывается мгновенно (QUIT1=0, QUIT2=0) при INPUT1=0.  $T1 = 2$  c,  $T2 = 3$  c,  $T3 = 3$  c,  $T4 = 1.5$  c.

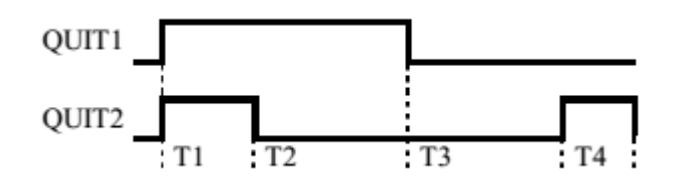

- 10) Цикл выполняется непрерывно, пока на входе INPUT1 присутствует лог. "1". Цикл прерывается мгновенно (QUIT1=0, QUIT2=0) при INPUT1=0.
	- $T1 = 2$  c,  $T2 = 5$  c,  $T3 = 1.4$  c,  $T4 = 2.5$  c.

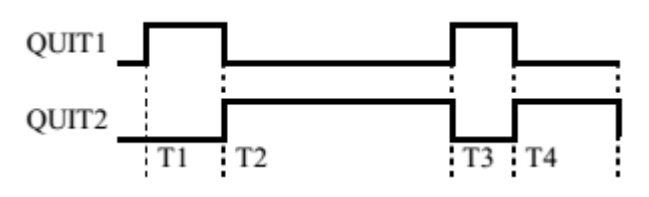

11) Цикл выполняется непрерывно, пока на входе INPUT1 присутствует лог. "1". Цикл прерывается мгновенно (QUIT1=0, QUIT2=0) при INPUT1=0.  $T1 = 4$  c,  $T2 = 1$  c,  $T3 = 3.4$  c,  $T4 = 2.5$  c.

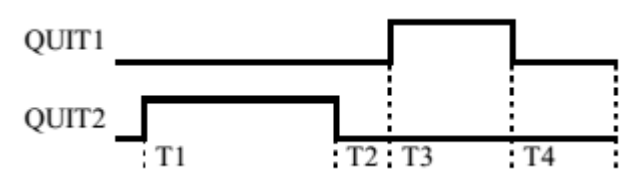

12) Цикл выполняется непрерывно, пока на входе INPUT1 присутствует лог. "1". Цикл прерывается мгновенно (QUIT1=0, QUIT2=0) при INPUT1=0.  $T1 = 2.5$  c,  $T2 = 0.8$  c,  $T3 = 4$  c,  $T4 = 2.5$  c.

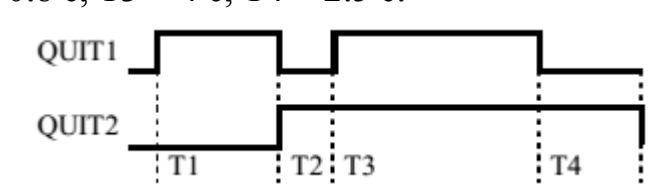

13) Цикл выполняется непрерывно, пока на входе INPUT1 присутствует лог.

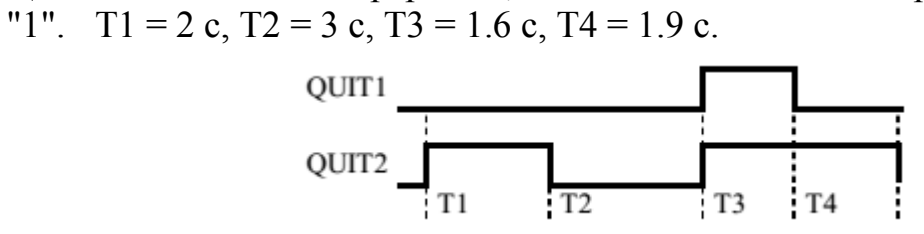

14) Цикл начинается при появлении на входе INPUT1 лог. "0" и выполняется до конца, независимо от последующего состояния входа INPUT1. T1 = 2 c, T2 = 2 c, T3 = 5.4 c, T4 = 2.2 c.

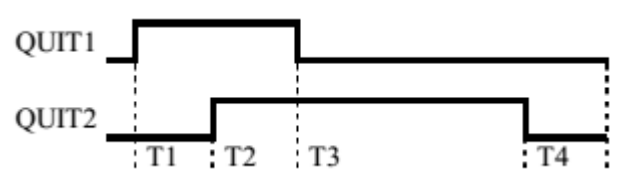

15) Цикл выполняется непрерывно, пока на входе INPUT1 присутствует лог. "1". Цикл прерывается мгновенно (QUIT1=0, QUIT2=0) при INPUT1=0.

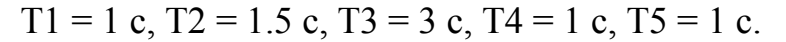

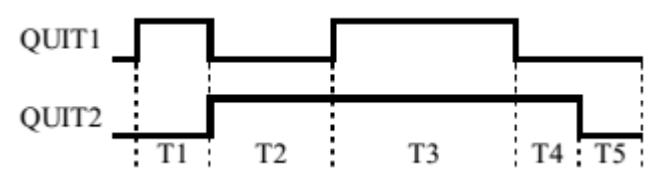

16) Цикл начинается при появлении на входе INPUT1 лог. "1" и выполняется до конца, независимо от последующего состояния входа INPUT1. T1 = 4 c,  $T2 = 1.5$  c,  $T3 = 3$  c,  $T4 = 1$  c.

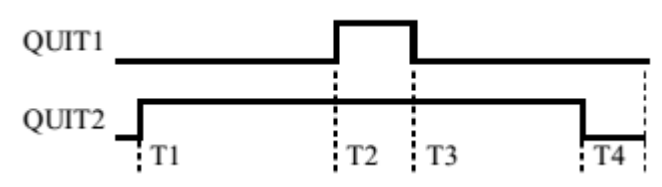

17) Цикл начинается при появлении на входе INPUT1 лог. "0" и выполняется до конца, независимо от последующего состояния входа INPUT1.  $T1 = 1.5$ c,  $T2 = 5$  c,  $T3 = 2.5$  c,  $T4 = 1$  c.

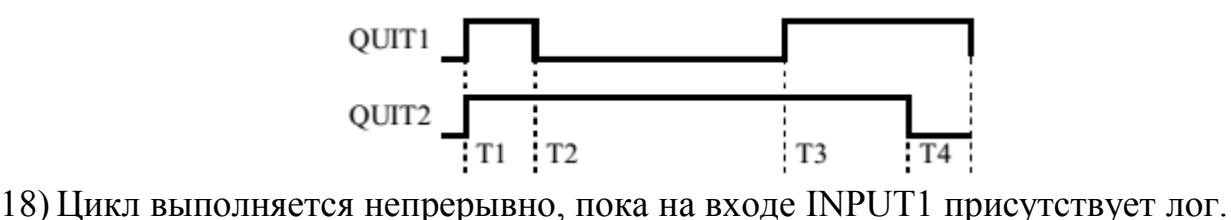

"1". Цикл прерывается мгновенно (QUIT1=0, QUIT2=0) при INPUT1=0.  $T1 = 6$  c,  $T2 = 2$  c,  $T3 = 1.5$  c,  $T4 = 2.5$  c.

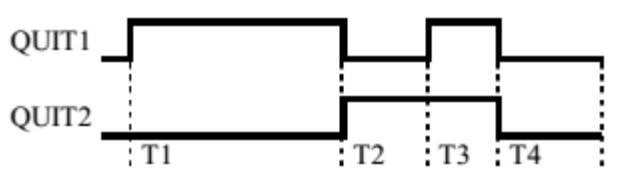

19) Цикл начинается при появлении на входе INPUT1 лог. "0" и выполняется до конца, независимо от последующего состояния входа INPUT1. T1 = 2.4 c,  $T2 = 5.5$  c,  $T3 = 1$  c,  $T4 = 1$  c.

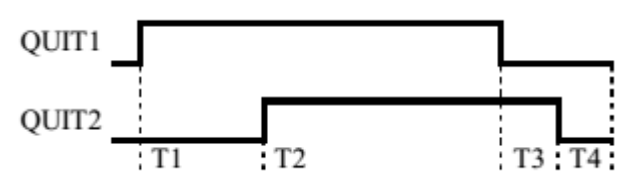

20) Цикл начинается при появлении на входе INPUT1 лог. "1" и выполняется до конца, независимо от последующего состояния входа INPUT1. T1 = 1.3 c,  $T2 = 2$  c,  $T3 = 1.5$  c,  $T4 = 2.5$  c.

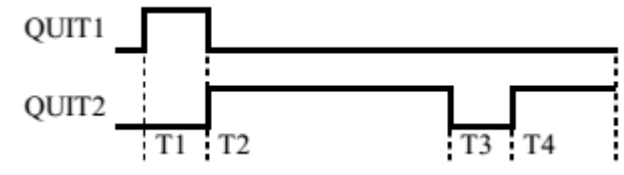

21) Цикл выполняется непрерывно, пока на входе INPUT1 присутствует лог. "1". Цикл прерывается мгновенно (QUIT1=0, QUIT2=0) при INPUT1=0.  $T1 = 3$  c,  $T2 = 1.2$  c,  $T3 = 1$  c,  $T4 = 3.5$  c.

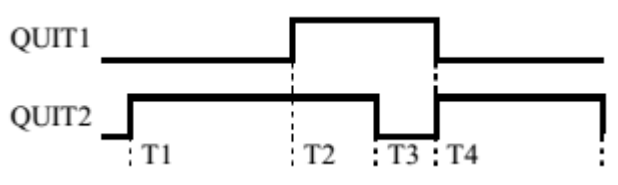

- 22) Цикл выполняется непрерывно, пока на входе INPUT1 присутствует лог. "1". Цикл прерывается мгновенно (QUIT1=0, QUIT2=0) при INPUT1=0.
	- $T1 = 1$  c,  $T2 = 3$  c,  $T3 = 1$  c,  $T4 = 3.5$  c.

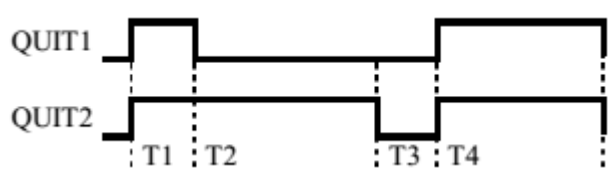

23) Цикл выполняется непрерывно, пока на входе INPUT1 присутствует лог. "1". Цикл прерывается мгновенно (QUIT1=0, QUIT2=0) при INPUT1=0.  $T1 = 7$  c,  $T2 = 1.3$  c,  $T3 = 1.2$  c,  $T4 = 3$  c.

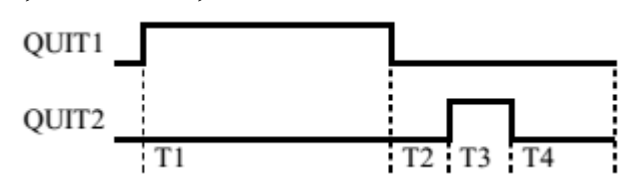

24) Цикл выполняется непрерывно, пока на входе INPUT1 присутствует лог. "1". Цикл прерывается мгновенно (QUIT1=0, QUIT2=0) при INPUT1=0.  $T1 = 4$  c,  $T2 = 1$  c,  $T3 = 1$  c,  $T4 = 3.5$  c.

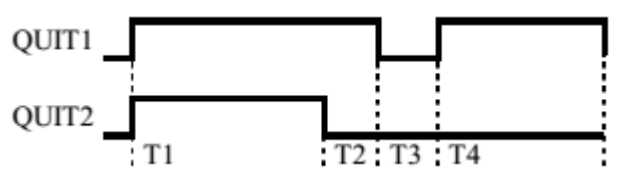

25) Цикл выполняется непрерывно, пока на входе INPUT1 присутствует лог. "1". Цикл прерывается мгновенно (QUIT1=0, QUIT2=0) при INPUT1=0.  $T1 = 2$  c,  $T2 = 3$  c,  $T3 = 3$  c,  $T4 = 1.5$  c.

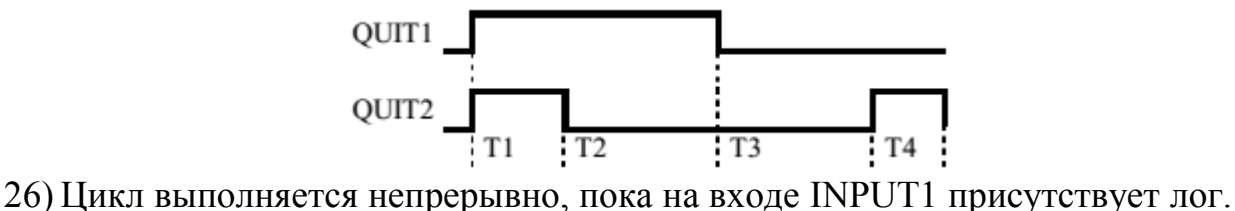

- "1". Цикл прерывается мгновенно (QUIT1=0, QUIT2=0) при INPUT1=0.
	- $T1 = 2$  c,  $T2 = 5$  c,  $T3 = 1.4$  c,  $T4 = 2.5$  c.

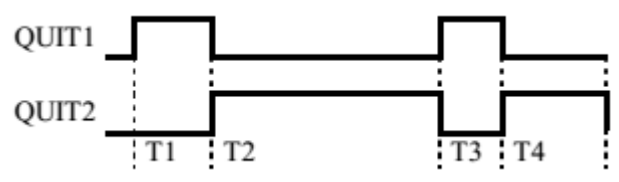

### **7.2.3 Примерный перечень заданий для решения прикладных задач**

Прикладные задачи решаются по мере выполнения лабораторных работ

для конкретного варианта задания.

# **7.2.4 Примерный перечень вопросов для подготовки к зачету** Не предусмотрено учебным планом

### **7.2.5 Примерный перечень заданий для подготовки к зачету с оценкой**

- Программируемые логические контроллеры (PLC). Классификация PLC по назначению, по количеству поддерживаемых вводов/выводов, примеры.
- Процессор, как основной компонент контроллера, его характеристики, примеры.
- Модули дискретного ввода-вывода. Конфигурирование, основные параметры.
- Модули аналогового ввода-вывода. Конфигурирование, основные параметры.
- Коммуникационные процессоры. Назначение и разновидности.
- Распределенные системы ввода/вывода. Станции децентрализованной периферии в сети Profibus.
- Путь прохождения сигнала. Отображение процесса. Меркеры.
- Диагностика аппаратуры. Режимы Monitor (мониторинг) и Modify (обновление) в модулях.
- Тестирование программы. Мониторинг и модификация переменных. VAT – таблицы.
- Конфигурирование промышленных сетей. Сетевые топологии.
- Создание S7-программ. Назначение таблицы символов. Представление программ в редакторах STL, LAD, FBD.
- Назначение редактора перекрестных ссылок (Reference Data). Поиск переменных, обзор ресурсов, структура программы.
- Мониторинг программы. Функция "Program Status" ("Состояние программы").
- Способы защиты программы пользователя всей программы и отдельных ее блоков.
- Лиагностика контроллера. Информация CPU. Лиагностический буфер. Определение причины перехода в состояние STOP.
- Блочная организация программ. Типы блоков. Свойства блоков.
- Интерфейс программных блоков типа функция (FC) .
- Интерфейс программных блоков типа функциональный блок (FB) .
- Интерфейс программных блоков типа организационный блок (OB).
- Блоки данных. Способы создания блоков данных общего назначения (Shared Data Blocks).
- Блоки данных. Создание экземплярных блоков данных (Instance Data Blocks).
- Элементарные типы данных.
- Структурные пользовательские типы данных (UDT).
- Этапы основного цикла программы. Прерывания основного цикла. Классы приоритетов организационных блоков.
- Методы адресации переменных. Абсолютная адресация переменных. Символьная адресация переменных. Таблица символов.
- Операции бинарной логики. Команды чтения дискретных входов. Последовательные и параллельные схемы (LAD).
- Команды записи дискретных выходов.RS и SR триггеры
- Двоичные логические операции. Слово состояния процессора. Флаг результата логической операции (RLO).
- Реализация функций AND (И), OR (ИЛИ) и Exclusive OR (Исключающее ИЛИ) на языке контактный план (LAD). Инвертирование результата логической операции.
- Команды детектирования фронта дискретного сигнала и результата логической операции.
- Функции пересылки данных. Функции Load и Transfer..
- Функции таймеров. Запуск таймера. Задание временных параметров таймера. Сброс таймера. Проверка (опрос) таймера.
- Функция таймер, ограничивающий длительность импульса (Pulse timer).
- Функция таймер с расширенным импульсом (Extended pulse timer).
- Функция таймер с задержкой включения (On-delay timer).
- Функция таймер с задержкой включения с памятью (Retentive On-delay timer).
- Функция таймер с с задержкой выключения (Off-delay timer).
- Функции счетчиков. Установка и сброс счетчиков. Счет. Проверка (опрос) счетчика. Последовательность инструкций при использовании функций счетчика.
- Функции преобразования целых типов данных. Преобразование чисел форматов INT и DINT. Преобразование чисел формата BCD.
- Функции преобразования вещественных чисел формата REAL в тип INT.
- Функции для обработки чисел. Функции сравнения.
- Функции перехода. Безусловный переход. Функции перехода в зависимости от состояния флагов RLO и BR.
- Арифметические функции. Вычисления с данными типа INT, DINT
- Арифметические функции. Вычисления с данными типа REAL
- Тригонометрические функции. Обратные тригонометрические функции (Arc-функции). Другие математические функции.
- Функции сдвига. Операции циклического сдвига.
- Логические функции для слов данных.
- Управление выполнением программы. Условный и безусловный вызов программных блоков. Досрочное завершение блока.
- Управление выполнением программы путем проверки битов слова

состояния процессора (Status Bits).

- Обработка прерываний. Аппаратные прерывания. Циклические прерывания. Прерывания по времени суток.
- Функции передачи данных. Блочный элемент MOVE. Системные функции для передачи данных.
- Обработка аналоговых входов. Нормирование кода АЦП Непрерывное регулирование. PID-регулятор.

### **7.2.6. Методика выставления оценки при проведении промежуточной аттестации**

Зачет с оценкой проводится по билетам, каждый из которых содержит 2 вопроса и задачу. Каждый правильный ответ на вопрос в тесте оценивается 5 баллами, задача оценивается в 10 баллов (5 баллов верное решение и 5 баллов за верный ответ). Максимальное количество набранных баллов – 20.

1. Оценка «Неудовлетворительно» ставится в случае, если студент набрал менее 6 баллов.

2. Оценка «Удовлетворительно» ставится в случае, если студент набрал от 6 до 10 баллов

3. Оценка «Хорошо» ставится в случае, если студент набрал от 11 до 15 баллов.

4. Оценка «Отлично» ставится, если студент набрал от 16 до 20 баллов.

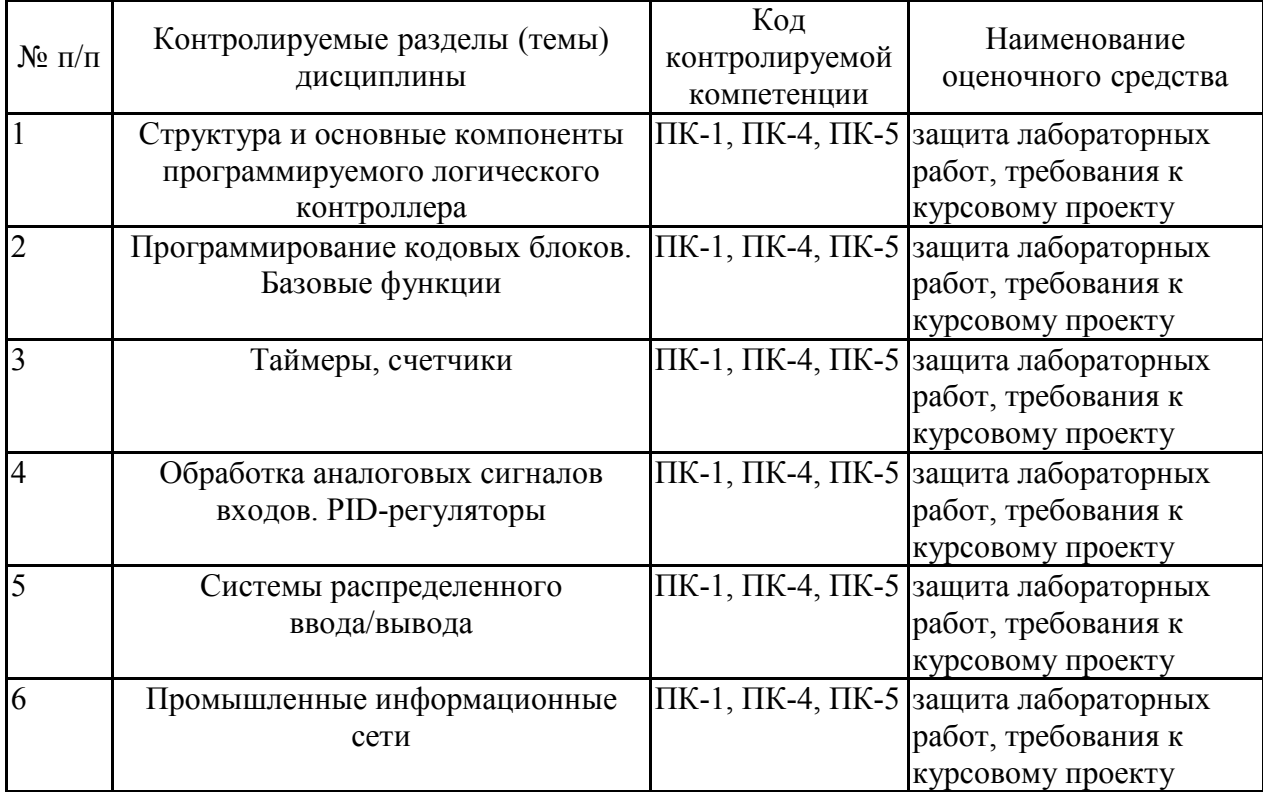

### **7.2.7 Паспорт оценочных материалов**

### **7.3. Методические материалы, определяющие процедуры оценивания знаний, умений, навыков и (или) опыта деятельности**

Тестирование осуществляется, либо при помощи компьютерной системы тестирования, либо с использованием выданных тест-заданий на бумажном носителе. Время тестирования 30 мин. Затем осуществляется проверка теста экзаменатором и выставляется оценка согласно методики выставления оценки при проведении промежуточной аттестации.

Решение стандартных задач осуществляется, либо при помощи компьютерной системы тестирования, либо с использованием выданных задач на бумажном носителе. Время решения задач 30 мин. Затем осуществляется проверка решения задач экзаменатором и выставляется оценка, согласно методики выставления оценки при проведении промежуточной аттестации.

Решение прикладных задач осуществляется, либо при помощи компьютерной системы тестирования, либо с использованием выданных задач на бумажном носителе. Время решения задач 30 мин. Затем осуществляется проверка решения задач экзаменатором и выставляется оценка, согласно методики выставления оценки при проведении промежуточной аттестации.

Защита курсовой работы, курсового проекта или отчета по всем видам практик осуществляется согласно требованиям, предъявляемым к работе, описанным в методических материалах. Примерное время защиты на одного студента составляет 20 мин.

# **8 УЧЕБНО МЕТОДИЧЕСКОЕ И ИНФОРМАЦИОННОЕ ОБЕСПЕЧЕНИЕ ДИСЦИПЛИНЫ)**

# **8.1 Перечень учебной литературы, необходимой для освоения дисциплины**

- Современные микропроцессоры / В.В. Корнеев, А.В. Киселев. 3-е изд. СПб.: БХВ-Петербург, 2003. – 448 с.
- Архитектура компьютеров и ее реализация: Учеб. Пособие / Х. Крейгон; под ред. Л.Н. Королева; пер. с англ. Финогенова. – М.: Мир, 2004. – 416 с.
- Конфигурирование аппаратуры и коммуникаций SIMATIC S7: Учеб. пособие. Воронеж: Воронеж. гос. техн. ун-т, Воронеж, 2006. 110 с.
- Программирование контроллеров на языке STEP 7 LAD: Учеб. пособие. Воронеж: Воронеж. гос. техн. ун-т, 2006. 180 с.
- Программируемые логические контроллеры SIMATIC S7-300/400: лабораторный практикум: учеб. пособие / О.Ю. Таратынов, С.А. Ткалич. – Воронеж: ФГБОУ ВО "Воронежский государственный технический университет", 2017. – 126 с.

**8.2 Перечень информационных технологий, используемых при осуществлении образовательного процесса по дисциплине, включая перечень лицензионного программного обеспечения, ресурсов информационно-телекоммуникационной сети «Интернет», современных профессиональных баз данных и информационных справочных систем:**

**Лицензионное программное обеспечение** 

- 1. LibreOffice;
- 2. Apache OpenOffice 4.1.11;
- 3. Windows Professional 8.1 (7 и 8) Single Upgrade MVL A Each Academic;
- 4. ABBYY FineReader 9.0;
- 5. FEMM 4.2;
- 6. SciLab;
- 7. MATLAB Classroom;
- 8. Simulink Classroom.

# **Отечественное ПО**

1. «Программная система для обнаружения текстовых заимствований в учебных и научных работах «Антиплагиат. ВУЗ»».

2. Модуль «Программный комплекс поиска текстовых заимствований в открытых источниках сети интернет «Антиплагиатинтернет»».

3. Модуль обеспечения поиска текстовых заимствований по коллекции диссертаций и авторефератов Российской государственной библиотеки (РГБ).

4. Модуль поиска текстовых заимствований по коллекции научной электронной библиотеки eLIBRARY.RU.

**Ресурс информационно-телекоммуникационной сети «Интернет»**  http://www.edu.ru/ Образовательный портал ВГТУ

## **Информационная справочная система**

1. http://window.edu.ru

2. https://wiki.cchgeu.ru/

## **Современные профессиональные базы данных**

1. Электротехника. Сайт об электротехнике

Адрес ресурса: https://electrono.ru

2. Электротехнический портал

http://электротехнический-портал.рф/

3. Силовая электроника для любителей и профессионалов

Адрес ресурса: http://www.multikonelectronics.com/

4. Netelectro

Новости электротехники, оборудование и средства автоматизации. Информация о компаниях и выставках, статьи, объявления

Адрес ресурса: https://netelectro.ru/

5. Marketelectro

Отраслевой электротехнический портал. Представлены новости отрасли и компаний, объявления, статьи, информация о мероприятиях, фотогалерея, видеоматериалы, нормативы и стандарты, библиотека, электромаркетинг.

Адрес ресурса: https://marketelectro.ru/

6. Электромеханика

Адрес ресурса: https://www.electromechanics.ru/

7. Electrical 4U

Разделы сайта: «Машины постоянного тока», «Трансформаторы», «Электротехника», «Справочник»

Адрес ресурса: https://www.electrical4u.com/

8. All about circuits

Одно из самых крупных онлайн-сообществ в области электротехники. На сайте размещены статьи, форум, учебные материалы (учебные пособия, видеолекции, разработки, вебинары) и другая информация

Адрес ресурса: https://www.allaboutcircuits.com

9. Библиотека ООО «Электропоставка»

Адрес ресурса: https://elektropostavka.ru/library

10. Электрик

Адрес ресурса: http://www.electrik.org/

11. Чертижи.ru

Адрес ресурса: https://chertezhi.ru/

12. Электроспец

Адрес ресурса: http://www.elektrospets.ru/index.php

13. Библиотека WWER

Адрес ресурса: http://lib.wwer.ru

14. Единая система конструкторской документации.

Адрес ресурса: https: //

standartgost.ru/0/2871-edinaya\_sistema\_konstruktorskoy\_dokumentatsii

# **9 МАТЕРИАЛЬНО-ТЕХНИЧЕСКАЯ БАЗА, НЕОБХОДИМАЯ ДЛЯ ОСУЩЕСТВЛЕНИЯ ОБРАЗОВАТЕЛЬНОГО ПРОЦЕССА**

Учебные лаборатории:

- "Промышленная информатика" с натурными макетами объектов управления
- "Учебно-исследовательская лаборатория" с экспериментальной установкой микропроцессорного управления гидравлическим объектом

Дисплейный класс, оснащенный компьютерными программами для проведения лабораторного практикума

# **10. МЕТОДИЧЕСКИЕ УКАЗАНИЯ ДЛЯ ОБУЧАЮЩИХСЯ ПО ОСВОЕНИЮ ДИСЦИПЛИНЫ (МОДУЛЯ)**

По дисциплине «Программируемые логические контроллеры» .

Основой изучения дисциплины являются лекции, на которых излагаются наиболее существенные и трудные вопросы, а также вопросы, не нашедшие отражения в учебной литературе.

Практические занятия проводятся путем решения конкретных задач в аудитории.

Лабораторные работы выполняются на лабораторном оборудовании в соответствии с методиками, приведенными в указаниях к выполнению работ.

Методика выполнения курсового проекта изложена в учебно-методическом пособии. Выполнять этапы курсового проекта должны своевременно и в установленные сроки.

Контроль усвоения материала дисциплины производится проверкой курсового проекта, защитой курсового проекта.

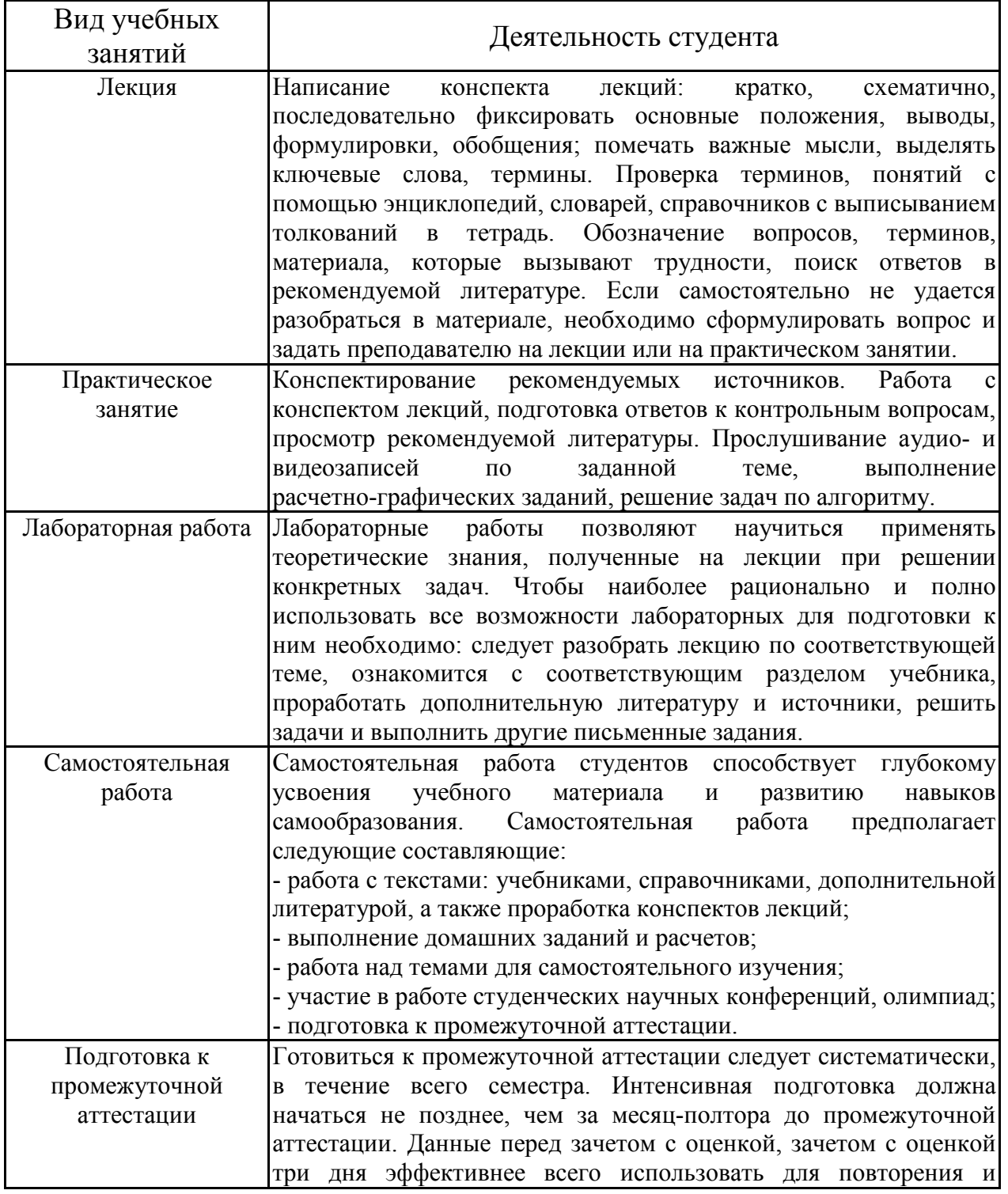

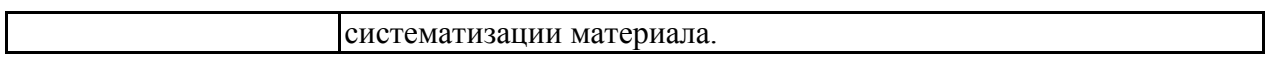

# ЛИСТ РЕГИСТРАЦИИ ИЗМЕНЕНИЙ

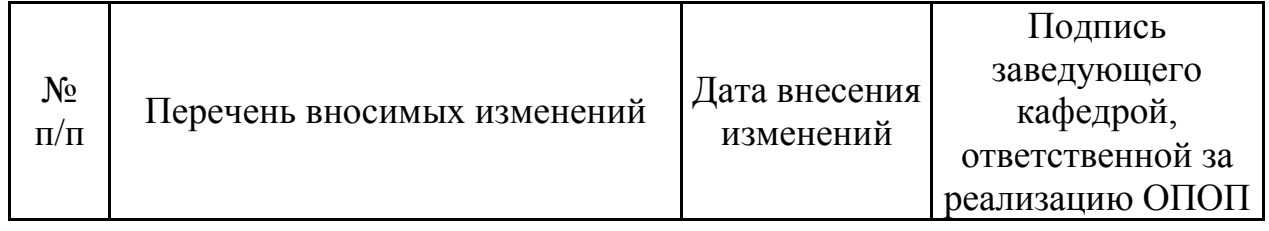